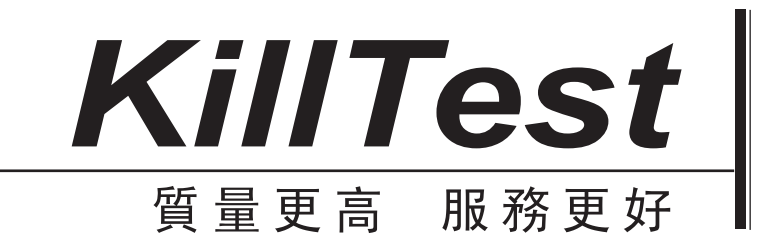

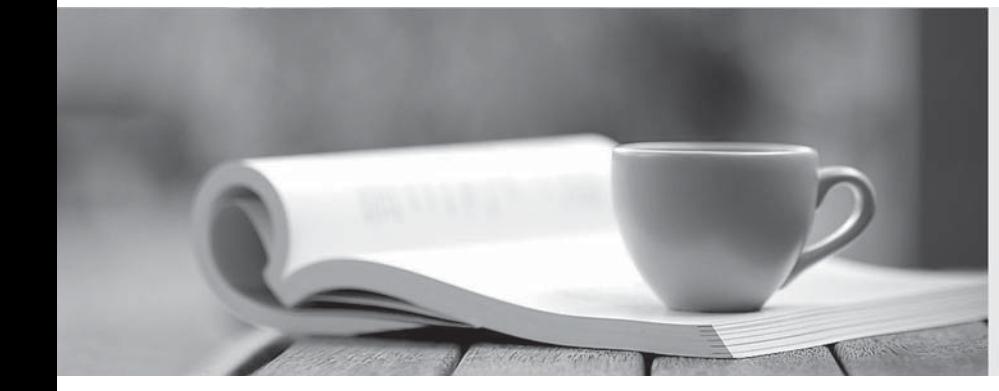

# 學習資料

http://www.killtest.net

一年免費更新服務

## **Exam** : **1Z0-271**

# **Title** : Hyperion Financial Management 9.3 Administrator I&II

### **Version** : DEMO

- 1. The default data view for a scenario can be: (Choose two.)
- A. Periodic values
- B. Month-to-date values
- C. YTD values
- D. Period-to-date values

#### **Answer:** AC

- 2. What are the characteristics of a Sub EnumMemberLists()? (Choose three.)
- A. Specifies which dimensions have member lists.
- B. Names each member list in each dimension.
- C. Used to add members to a list.
- D. Specify the number of lists for each dimension.
- E. Used to create both static and dynamic lists.

#### **Answer:** ABD

- 3. A user sets up a Choices list for the Scenario dimension of the Comma application to limit his user Point
- of View selections to Actual and Budget. This limits the user's member selection to:
- A. All reports generated for any database connection
- B. All reports generated for the Comma database connection
- C. Only the currently selected grid that retrieves data from the Comma database connection
- D. Only the currently selected report that retrieves data from the Comma database connection

#### **Answer:** B

- 4. Which statement is true regarding row and column templates?
- A. Can modify cell text
- B. Can automatically save changes by saving the report
- C. Can use inherit formatting

#### D. Can modify formulas

#### **Answer:** C

- 5. Which of the following does Financial Management use in its multitier architecture? (Choose three.)
- A. A Web tier
- B. A client tier
- C. A database tier
- D. An application tier

#### **Answer:** BCD

- 6. The primary function of the client tier is to:
- A. Display data, enter data, maintain data and to maintain metadata.

B. Enter data, authenticate user security, and manage connectivity to Hyperion System 9 BPM Architect.

C. Authenticate user security, manage metadata, display data, and enter data.

#### **Answer:** A

7. Which module in BPM Architect is used to import metadata, create members and modify member properties?

- A. Application Library
- B. Metadata Manager
- C. Dimension Library
- D. Dimension Impact Manager

#### **Answer:** C

8. Which standard dimension provides an audit trail of the transformations applied to Hyperion System 9

#### Financial Management data?

- A. Entity dimension
- B. Period dimension
- C. Account dimension
- D. Value dimension

#### **Answer:** D

- 9. How are Financial Management applications accessed in Workspace?
- A. Select Navigate > Applications > Consolidation > <Application Name>.
- B. Select File > Access Application > <APPLICATION Name>.
- C. Select Navigate > Financial Management > <Application NAme>.
- D. Select Administer > Open Application > <Application Name>

#### **Answer:** A

- 10. Which dimension view allows you to create dimensions?
- A. Master view
- B. Dimension view
- C. Application view
- D. Hierarchy view

#### **Answer:** A

- 11. What two methods are used to create dimensions in the Dimension Library? (Choose two.)
- A. Create them manually in the dimension editor.
- B. Import dimensions from a formatted flat file.
- C. Import dimensions from the Metadata Manager.
- D. Select dimensions from a system generated list in the Dimension Library.

#### **Answer:** AB

12. How is a child member moved to a new parent in the Dimension Library?

A. Right-click the child member and select Cut, then right-click the member that you want as the new parent, and select Paste > As Child.

B. Right-click the child member and select Move, then right-click the member that you want as the new parent, and select Paste.

C. Select the child member, click Edit > Move, then select the Parent member and click Edit > Paste as Child. **Child Child Child Child Child Child Child Child Child Child Child Child Child Child Child Child Child Child Child Child Child Child Child Child Child Child Child** 

D. Select the child member, click the Move as Child button, in the dialog box enter the Parent name to which the child will move. Click OK.

#### **Answer:** A

13. What are Dimension Associations?

A. Used to link dimensions from the Master view to the Application view.

B. Link parent dimensions with child members.

C. Associates language properties with dimensions.

D. Used to associate dimensions that reference other dimensions.

#### **Answer:** D

14. Load files are divided into sections. What character is used as a section identifier?

- A. #
- B. \* The contract of the contract of the contract of the contract of the contract of the contract of the contract of the contract of the contract of the contract of the contract of the contract of the contract of the contr
- C. &
- D. !

#### **Answer:** D

15. You load metadata by creating and running a(n):\_\_\_\_\_

- A. Registration file
- B. Import profile
- C. Application file
- D. XML file

#### **Answer:** B

16. Interface tables are used to import metadata from external systems into the Dimension Library by using:

- A. Database tables
- B. Flat files
- C. Visual Basic programs

D. XLS files

#### **Answer:** A

17. How many Account Types are there?

- A. 5
- B. 8 and 20 and 20 and 20 and 20 and 20 and 20 and 20 and 20 and 20 and 20 and 20 and 20 and 20 and 20 and 20
- C. 10 and the contract of the contract of the contract of the contract of the contract of the contract of the contract of the contract of the contract of the contract of the contract of the contract of the contract of the
- D. 15

#### **Answer:** C

18. If SwitchSignForFlow is used to set up custom members balance sheet movement, what happens to

the sign behavior for the asset account type?

A. The account switches to the Revenue account type.

B. The account switches to the Liability account type.

C. The account switches to the Expense account type.

D. The account remains the same.

#### **Answer:** B

19. Dynamic account type is needed for correct calculation of parent values for custom dimensions, time

periods, and period-to date views if the account uses:  $\frac{1}{2}$ 

A. Percentages and ratios

- B. Consolidations
- C. Plug accounts
- D. ICP accounts **Department of the Contract Contract Contract Contract Contract Contract Contract Contract Contract Contract Contract Contract Contract Contract Contract Contract Contract Contract Contract Contract Contrac**

**Answer:** A

20. A dimension association is required between the Currency property of the Entity dimension and the

\_\_\_\_\_\_\_ dimension.

- A. Value
- B. Account the contract of the contract of the contract of the contract of the contract of the contract of the contract of the contract of the contract of the contract of the contract of the contract of the contract of the
- C. Currency
- D. ICP
- **Answer:** C